#### AppName

Account Creation App

 Account Creation AppCheck out this Account Creation App if you need your users to sign-up.

#### 761

Approve Via Email Approve Via Email for v6Demonstration app to approve workflow activities via email replies (Email Polling).

#### 1448

Asset Management and Tracking

Asset Management and Tracking for v6A simple asset management and tracking web application

#### 2541

Book Catalog

Book Catalog

Use the Book Catalog app to manage your books and audiobooks library.

#### 312

Club Management

 Club ManagementA basic app that allows users to manage club memberships.

## 295

Country List

**Country List App** 

Utility app that allows you to setup and manage a list of countries in a select box.

#### 293

Employee Loan ManagementCreate, track, and manage your employee's loan applications.

367

 Employee Services PortalEmployee Services Portal

A portal for Employee Self Service in an organization.

## 1087

Employee Temperature Tracking App Employee Temperature Tracking app to record daily temperature readings of the employees.

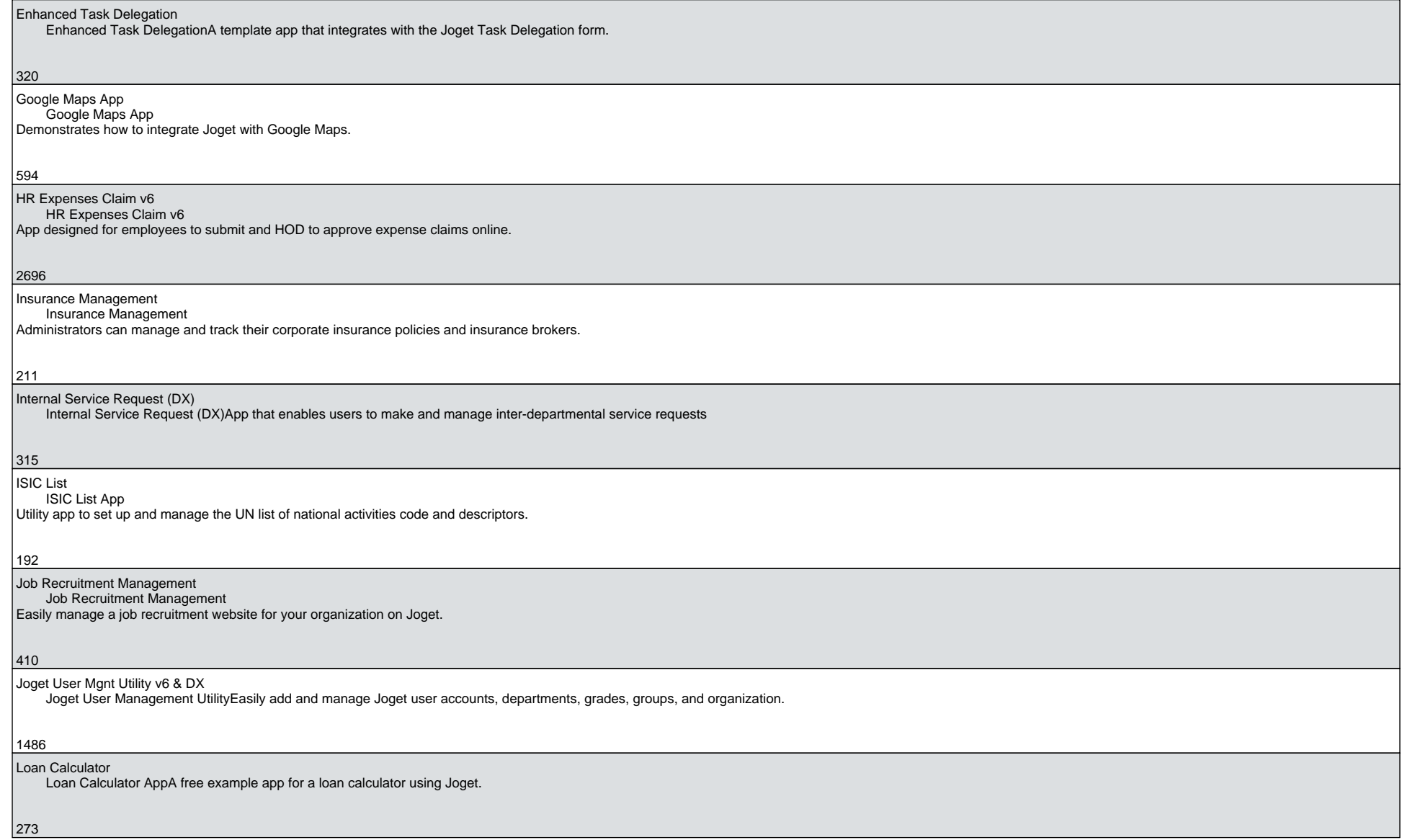

#### Medical Reimbursement

A quick and easy Medical Reimbursement app on Joget with one approval cycle.

|267

Meeting Room Booking App for DX

Meeting Room Booking App for DX

Book and track your organization meeting rooms with this app.

211

## Messaging App

Messaging AppA Simple Messaging App where you can easily chat with Joget users within your organization.

471

# NAICS List

**NAICS List App** Utility app to set up and manage the North American Industry Classification System List.

52

Newsletter Management

Newsletter Management

Manage your electronic newsletters on Joget. The public can subscribe to receive newsletters.

144

On-Site Management App

On-Site ManagementOn-Site Management app to ensure every project works according to plan and minimize project delays.

166

Partner Opportunity Locking

**Star Rating Plugin** 

Create, track, and manage your Partner Opportunities Locking with this app on Joget.

80

 Process Monitoring Utility (MS-SQL) Process Monitoring Utility For MS-SQLAdministrator utility to manage workflow processes via a front end userview.

103

 Process Monitoring Utility (MySQL)Process Monitoring Utility

Administrator utility to manage workflow processes via a front end userview.

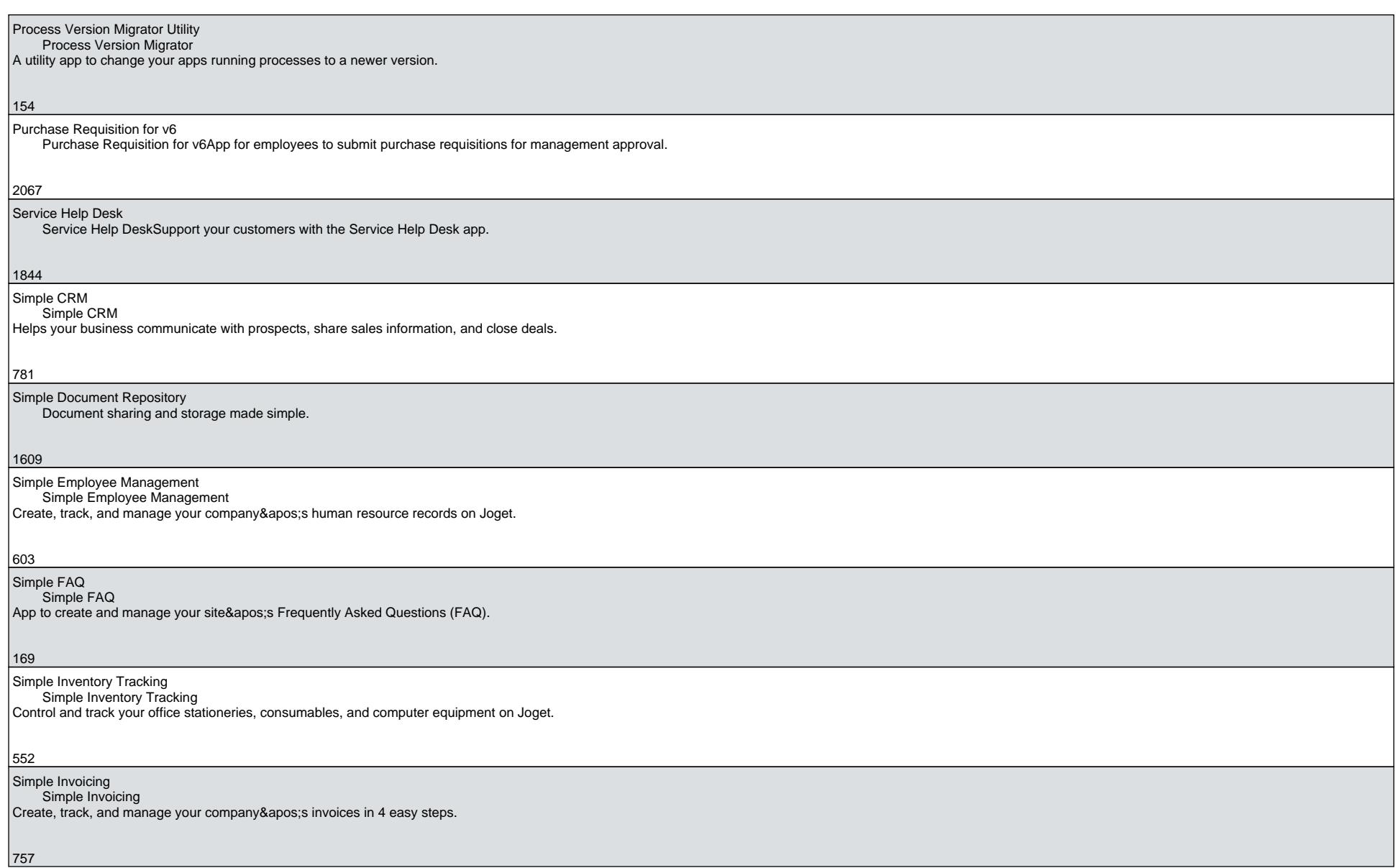

# Simple Leave & Vacation Simple Leave & Vacation for v6Create, track, and manage your employees' leave with this Simple Leave & Vacation Management app. 1557 Simple Payroll**Simple Payroll** Create, track, and manage your organization's payroll on Joget. 338 Simple Purchasing Simple Purchasing Create, track, and manage your company purchase orders on Joget.536 Simple Quotation Simple QuotationCreate, track, and manage your company's quotations in 4 easy steps. 593Simple Visitor Management Simple Visitor ManagementFree and simple app to track incoming business visitors to your organization.333Simple Warranty Simple WarrantyCreate, track, and manage your product's warranty registrations on Joget. 125Stationery Request Stationery Request App A quick and easy Stationery Request App on Joget with one approval cycle.327 Student Temperature Tracking App Student Temperature Tracking App for schools to assign student QR code and take daily body temperature readings.195

#### Task Management and Tracking App

Task Management and Tracking AppTask Management and Tracking App (TMT) to virtually monitor task progress and track the amount of time spent on each task.

# Training Evaluation

 Training Evaluation AppTrack feedback on your classroom training on Joget.

## 355

 Travel Advisory Tracking App Travel Advisory TrackingTravel Advisory Tracking app to track all visitors to your organization

## 170

Travel Request

**Travel Request** Users can submit a Travel Request form and route to a designated approver.

765

 Tutorial App: AJAX Selectbox AJAX Selectbox App DXDemonstration app on the usage of the AJAX Selectbox form element plugin.

## 192

 Tutorial App: Candlestick Charting Candlestick ChartingEasily generate a Candlestick Chart on Joget.

210

Tutorial App: Customize Theme Colors

Tutorial App: Customize Theme ColorsA tutorial app with three examples on how you can customize the v5 userview theme colors.

286

Tutorial App: Datalist

Tutorial App: DatalistTutorial app that showcases the many techniques of displaying records in a Joget datalist on Joget.

520

Tutorial App: Gantt Chart

 Gantt Chart AppSample app to demonstrate the use of the Joget Gantt Chart userview menu plugin.

## 435

Tutorial App: Grid

**Tutorial App: Grid** 

This is a tutorial app that showcases the various types of Grids (Form Grid, Advanced Grid, List Grid, and Grid) in Joget forms.

Tutorial App: Hash Variable

Tutorial App: Hash VariableTutorial app that showcases the techniques of using hash variables on Joget v5 Enterprise.

#### 361

# Tutorial App: Joget Charts

Tutorial App: Joget ChartsTutorial app that showcases the various types of graphic charts available in Joget.

## 536

# Tutorial App: JSON Form Options Binder

JSON Form Options Tutorial AppA free app demonstrating the use of the JSON Form Options Binder plugin to populate some form elements.

328

# Tutorial App: Process Deadlines

Tutorial App: Process DeadlinesTutorial app to demonstrate the use of process deadlines in Joget.

391

#### Tutorial App: Section Wizard & Section TabSection Wizard App v6

Demonstration app on the usage of Section Wizard and Section Tab form element plugins.

426

# Tutorial App: Task Sequencer

Task Sequencer Process Tool Plugin & AppSample app demonstrating the use of the Task Sequencer process tool plugin.

290

# Tutorial App: Tree Menu

Tree Menu App>Userview menu plugin to dynamically draw a tree menu in the side menu based on database records